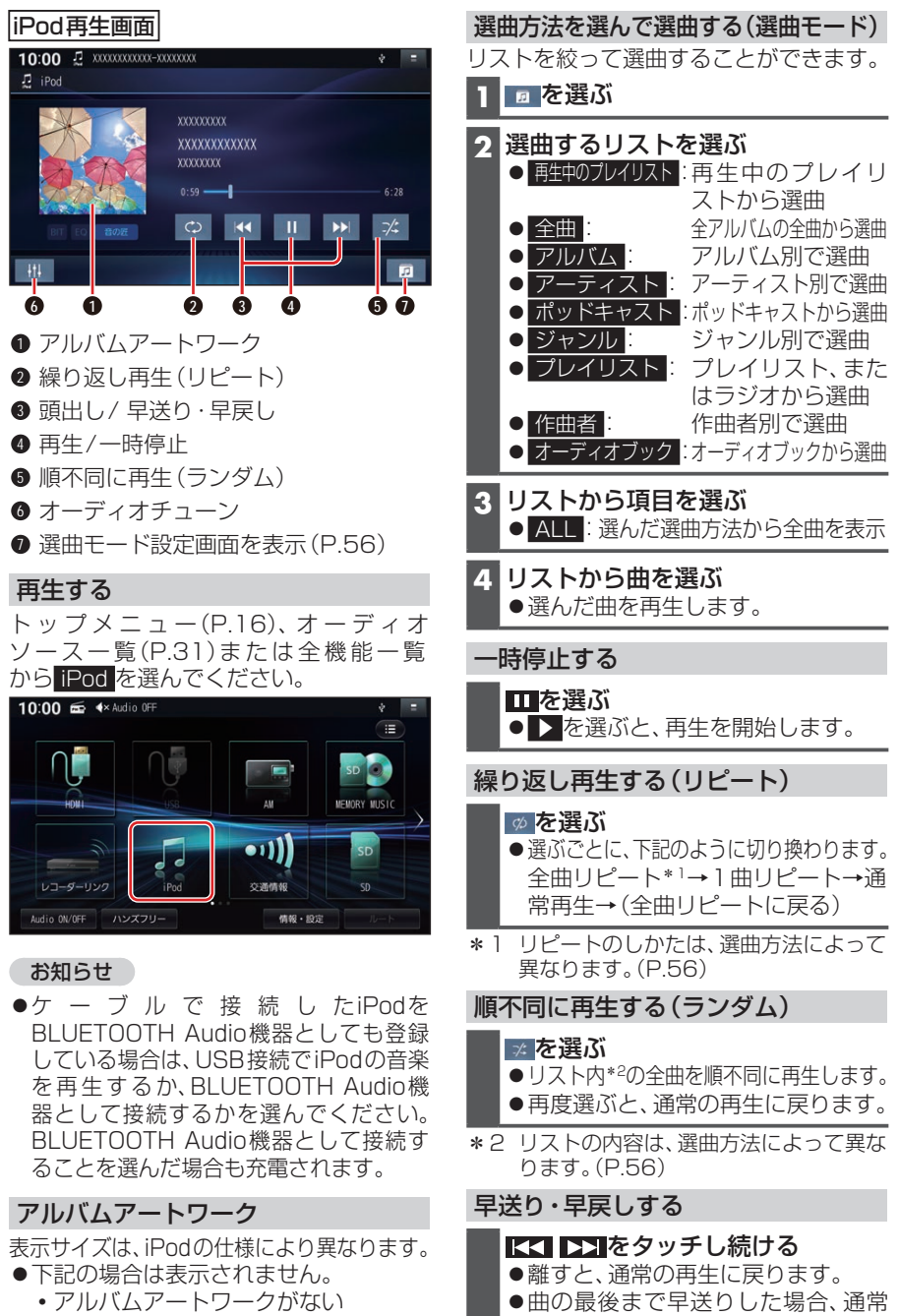

•アルバムアートワーク取得中

**56**

- 本機でアルバムアートワークを表示 できないiPodを接続している
- ※画像データのサイズが大きいと、表示され ない場合があります。

**KKI DSIM**タッチする

曲を頭出しする

の再生に戻り、次の曲を再生します。